3

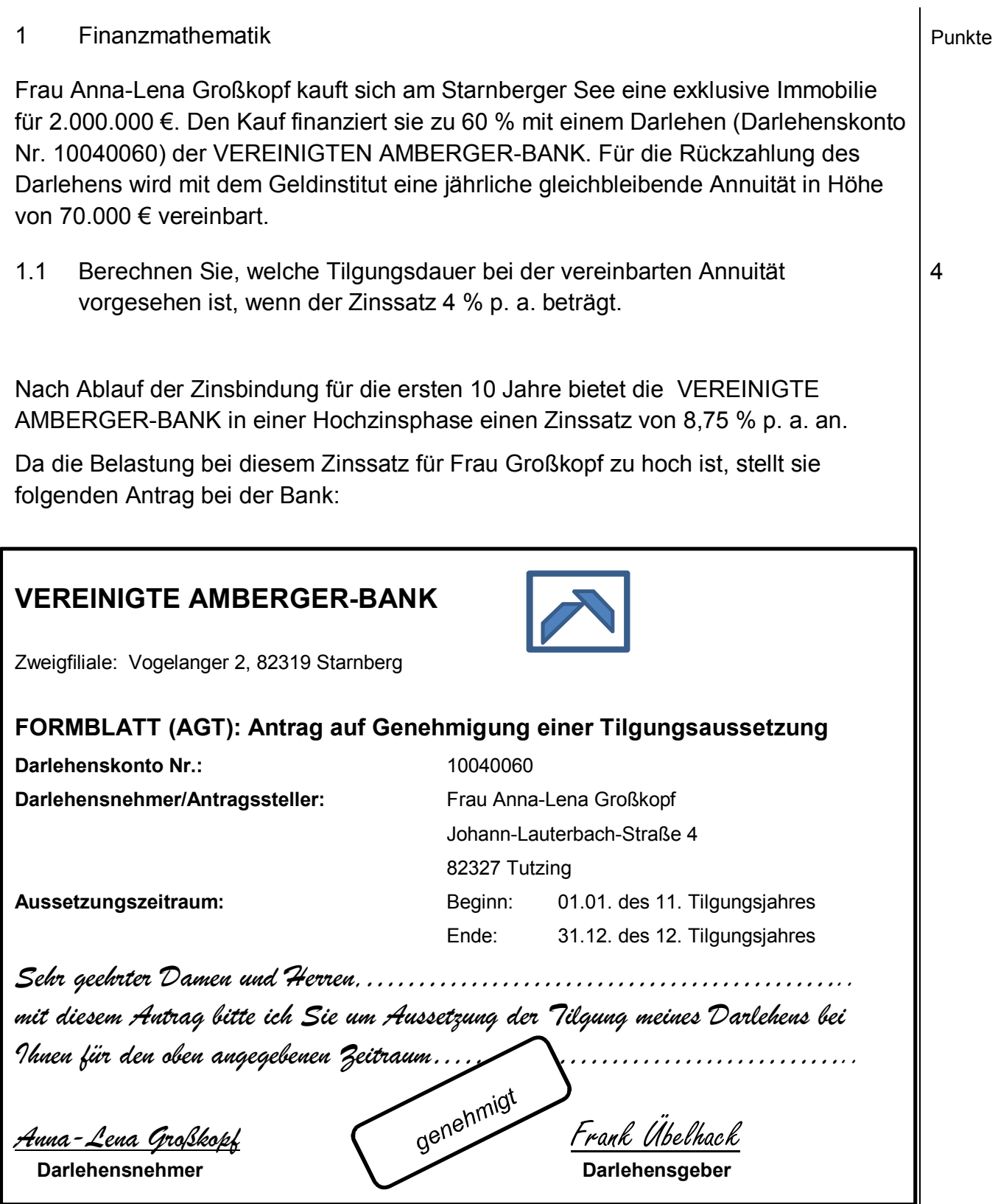

1.2 Berechnen Sie die Restschuld zu Beginn des 11. Tilgungsjahres und erstellen Sie den Tilgungsplan für das 11. und 12. Jahr.

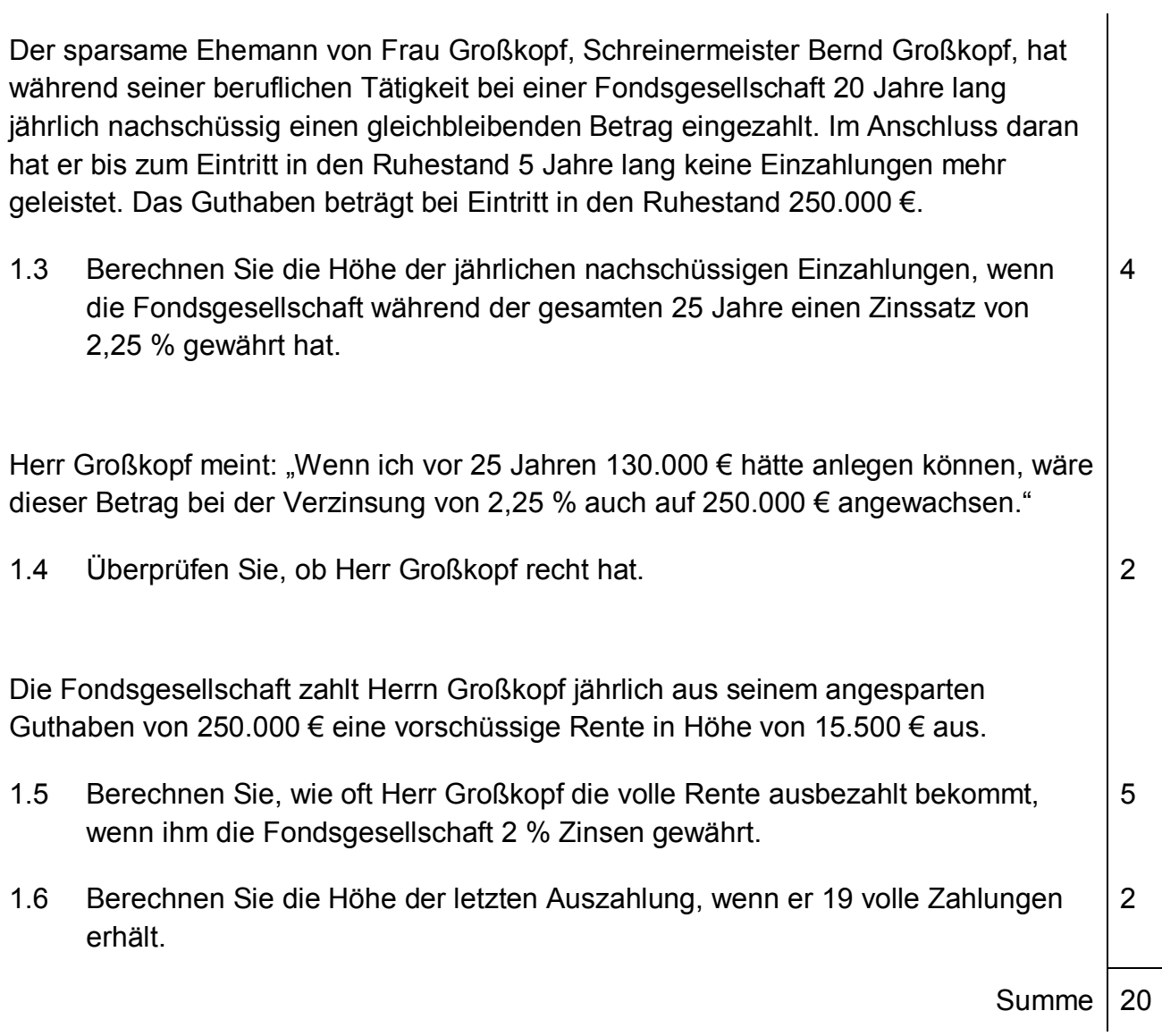

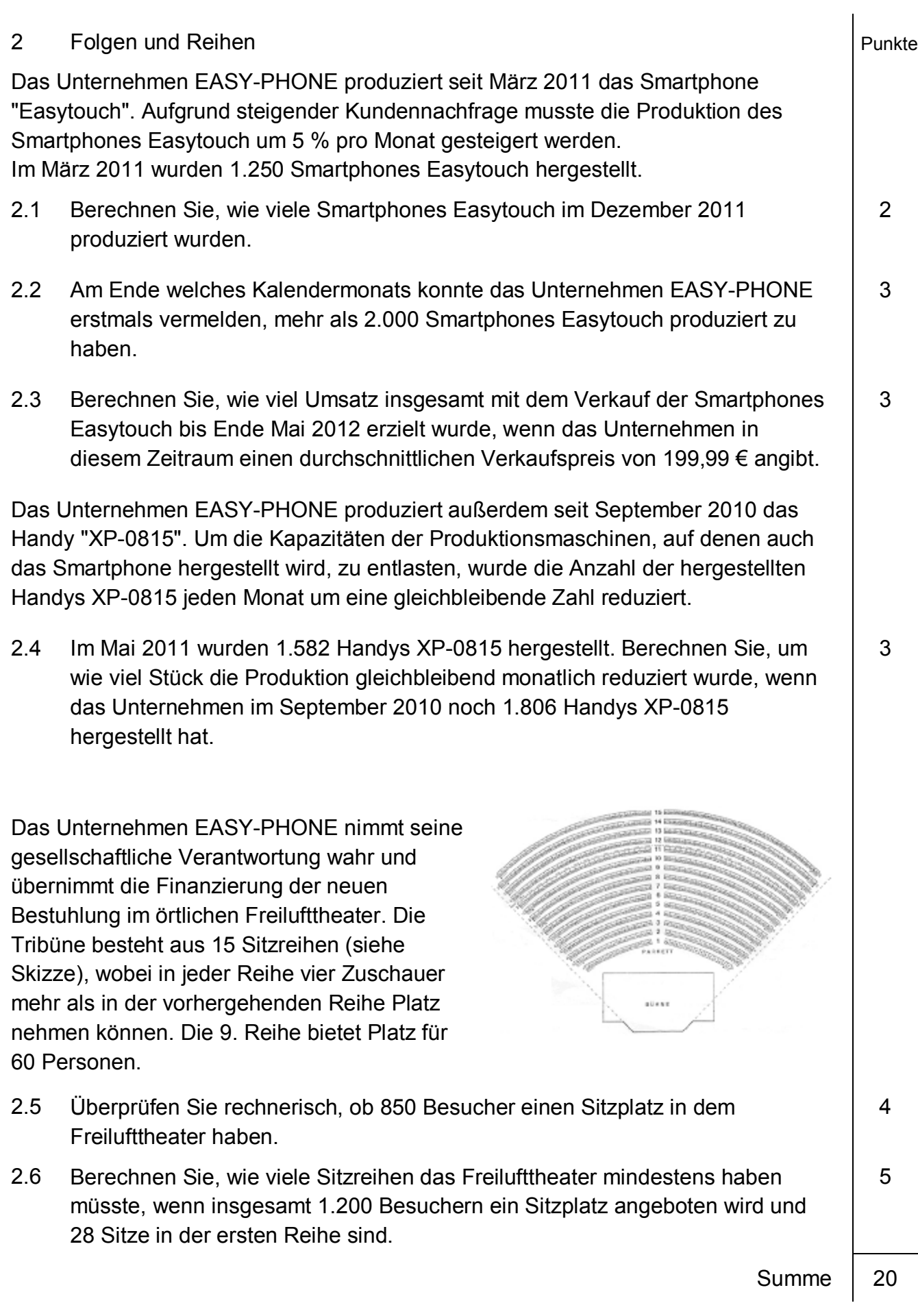

## 3 Trigonometrie Punkte

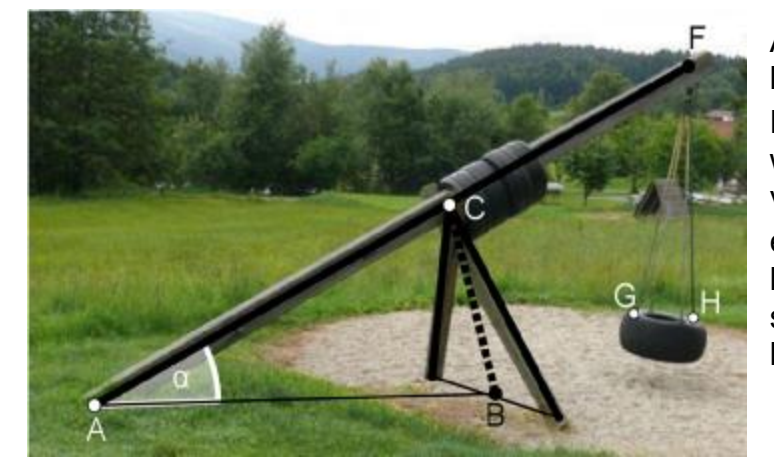

Auf einem Spielplatz steht die links abgebildete Schaukel. Der Hauptträger  $\overline{AF}$  ist 4 m lang und wird genau in der Mitte (Punkt C) von zwei Stützen getragen. Es soll eine zusätzliche Stütze BC angebracht werden. Von der Schaukel sind zusätzlich folgende Größen bekannt:

 $\overline{AB}$  = 2.2 m und  $\alpha$  = 27°

в

E

Hinweise: Die Dicke der Balken sowie des Reifens soll bei den Ć Berechnungen vernachlässigt werden. Der Winkel  $\gamma$  ist nicht rechtwinklig. Die Skizze ist nicht maßstabsgetreu.

- 3.1 Berechnen Sie die Länge der neuen Stütze  $\overline{BC}$ . (Ergebnis:  $\overline{BC}$  = 1 m) 4
- 3.2 Berechnen Sie den Winkel  $\gamma$  zwischen der neuen Stütze BC und dem Hauptträger AF. (Ergebnis:  $\gamma = 87,17^{\circ}$ )
- 3.3 Berechnen Sie die Gesamthöhe hges der Schaukel. (Ergebnis:  $h_{\text{des}} = 1.82 \text{ m}$ )

Der aufgehängte Reifen mit dem Durchmesser GH = 80 cm hängt an Ketten, von denen zwei gegenüberliegende den Öffnungswinkel  $\delta$  = 29.86° besitzen.

- 3.4 Berechnen Sie die Höhe h des Reifens über dem Boden.  $(Engebnis: h = 0,32 m)$
- 3.5 Berechnen Sie den Winkel ε, wenn die Schaukel im Ruhezustand ist.  $\vert$  2
- 3.6 Die Mitte der Strecke GH wird mit K bezeichnet. Der Punkt K wird um μ = 50° nach oben ausgelenkt. Berechnen Sie die Höhe h' des Punktes K' (siehe Skizze). (Hinweis: Die Ketten FG und FH sowie die Strecke GH sind in der Skizze nicht dargestellt.)

K, h<sub>aes</sub> h

3

Ťh

h<sub>ges</sub>

3

4

4

# 4 Stochastik Punkte

Zur Erstellung der alljährlichen Abschlussstatistik wurden die weiblichen und männlichen Schulabgänger einer Wirtschaftsschule zu ihren Berufswünschen befragt. In der Tabelle sind die Ergebnisse getrennt nach Klasse und Geschlecht gelistet.

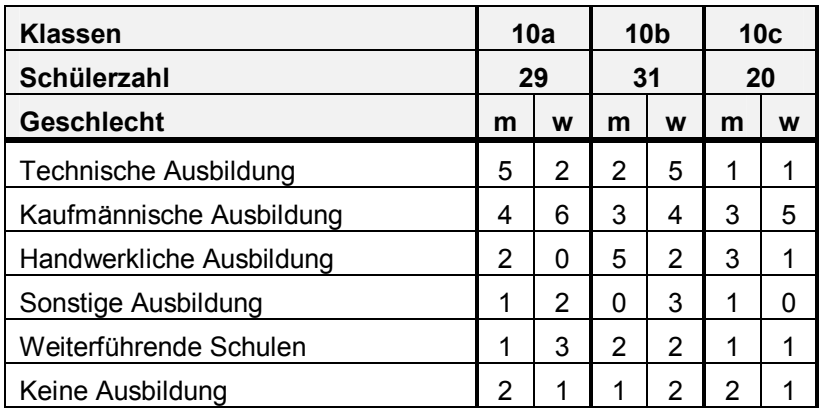

- 4.1 Bestimmen Sie die absolute Häufigkeit der weiblichen Personen, welche die Klasse 10a oder 10c besuchen und eine technische Ausbildung beginnen.
- 4.2 Auf Seite 7 ist eine Tabelle abgebildet, in der das Befragungsergebnis der Klassen 10a, 10b und 10c ohne Unterscheidung des Geschlechts pro Laufbahn zusammengefasst werden soll. Tragen Sie die absoluten und relativen Häufigkeiten in die Tabelle ein und stellen Sie das Ergebnis in dem auf Seite 7 vorgegebenen Kreis als Diagramm dar.

Die Personen der Klasse 10c, die eine kaufmännische Ausbildungsstelle antreten, wurden nach der Höhe ihrer monatlichen Ausbildungsvergütung im ersten Ausbildungsjahr befragt. Die Antworten ergaben folgende Urliste in €:

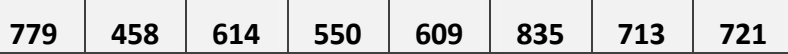

4.3 Berechnen Sie das arithmetische Mittel und den Median der angegebenen Ausbildungsvergütungen.

Ein Mathematiklehrer geht am Montag in der ersten Stunde in die Klasse 10c, die 20 Personen darunter 9 Mädchen besuchen. Der Lehrer lässt entgegen der Erwartungen der Schülerinnen und Schüler keine Stegreifaufgabe schreiben, sondern entschließt sich, zwei Personen nacheinander mündlich an der Tafel zu prüfen. Die Personen werden dafür rein zufällig auswählt. Sie sollen in den folgenden Teilaufgaben nur nach ihrem Geschlecht unterschieden werden.

- 4.4 Erstellen Sie ein Baumdiagramm für oben beschriebenes Zufallsexperiment und tragen Sie die Übergangswahrscheinlichkeiten ein.
- 4.5 Ermitteln Sie mit Hilfe des Baumdiagramms die Wahrscheinlichkeiten für folgende Ereignisse:
	- E1: Der Lehrer prüft kein Mädchen.
	- E2: Der Lehrer prüft höchstens einen Jungen.
	- E3: Der Lehrer prüft mindestens einen Jungen.

1

6

4

4

5

**Zusatzblatt zu 4. Stochastik Name:……………………………………** 

### Zu Teilaufgabe 4.2

### Tabelle:

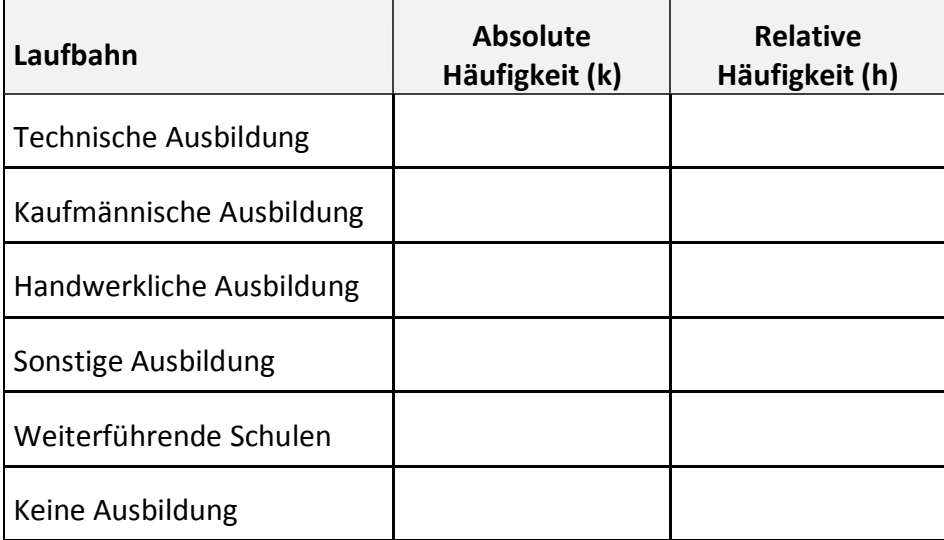

Kreisdiagramm:

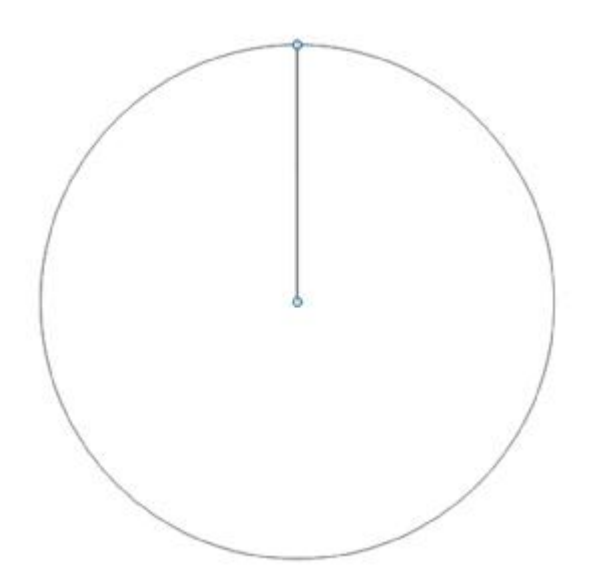

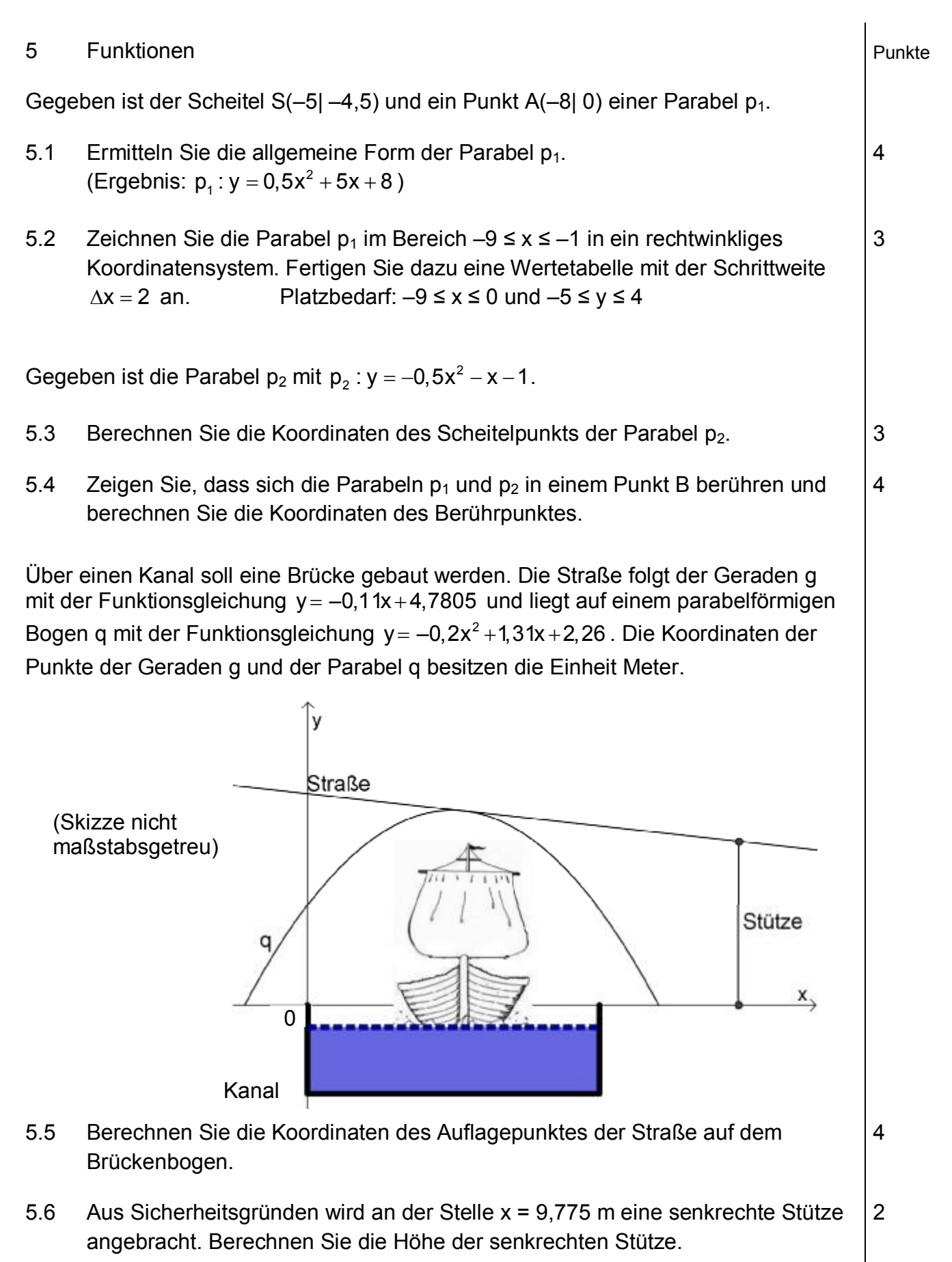

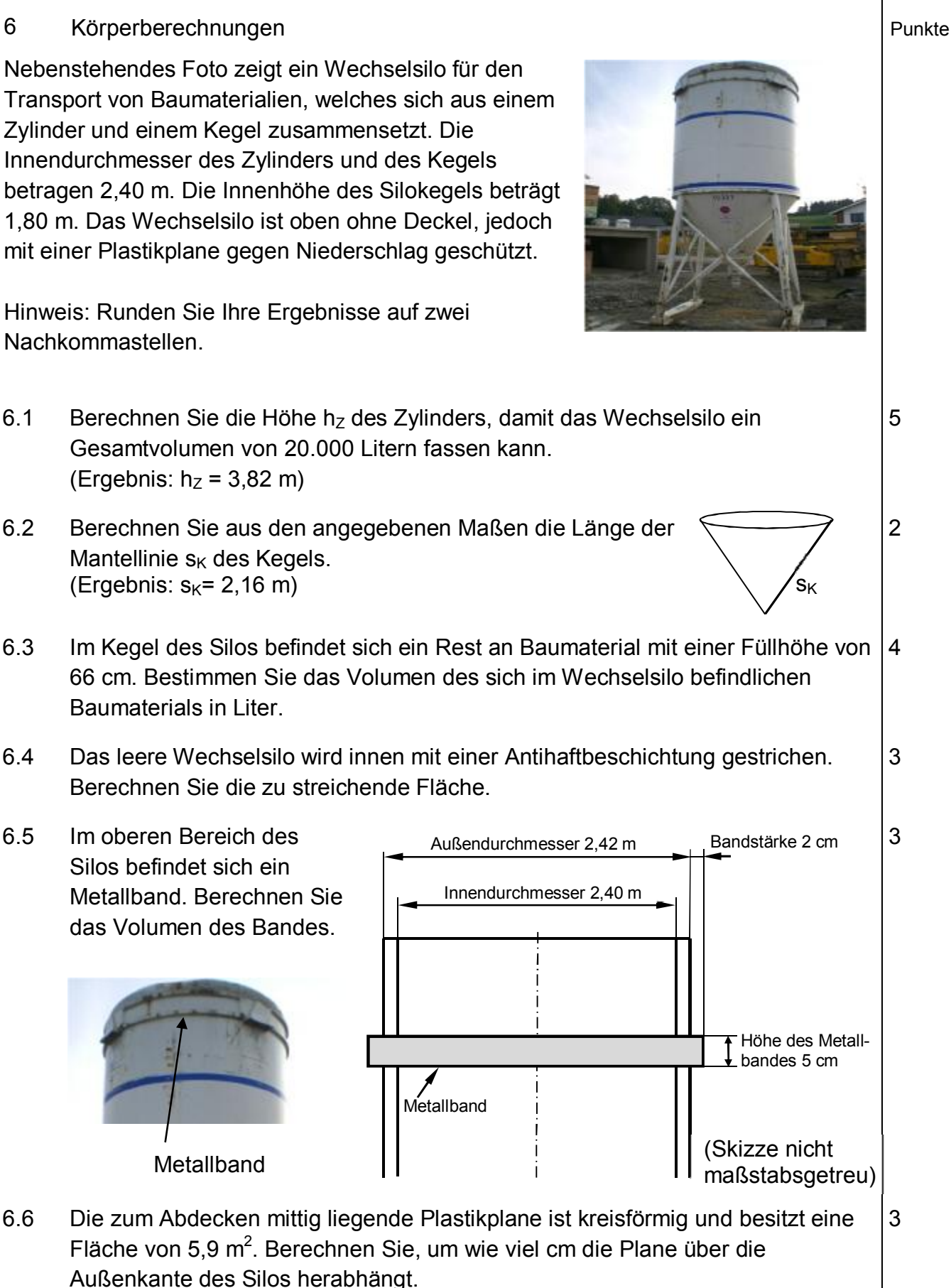

Summe | 20

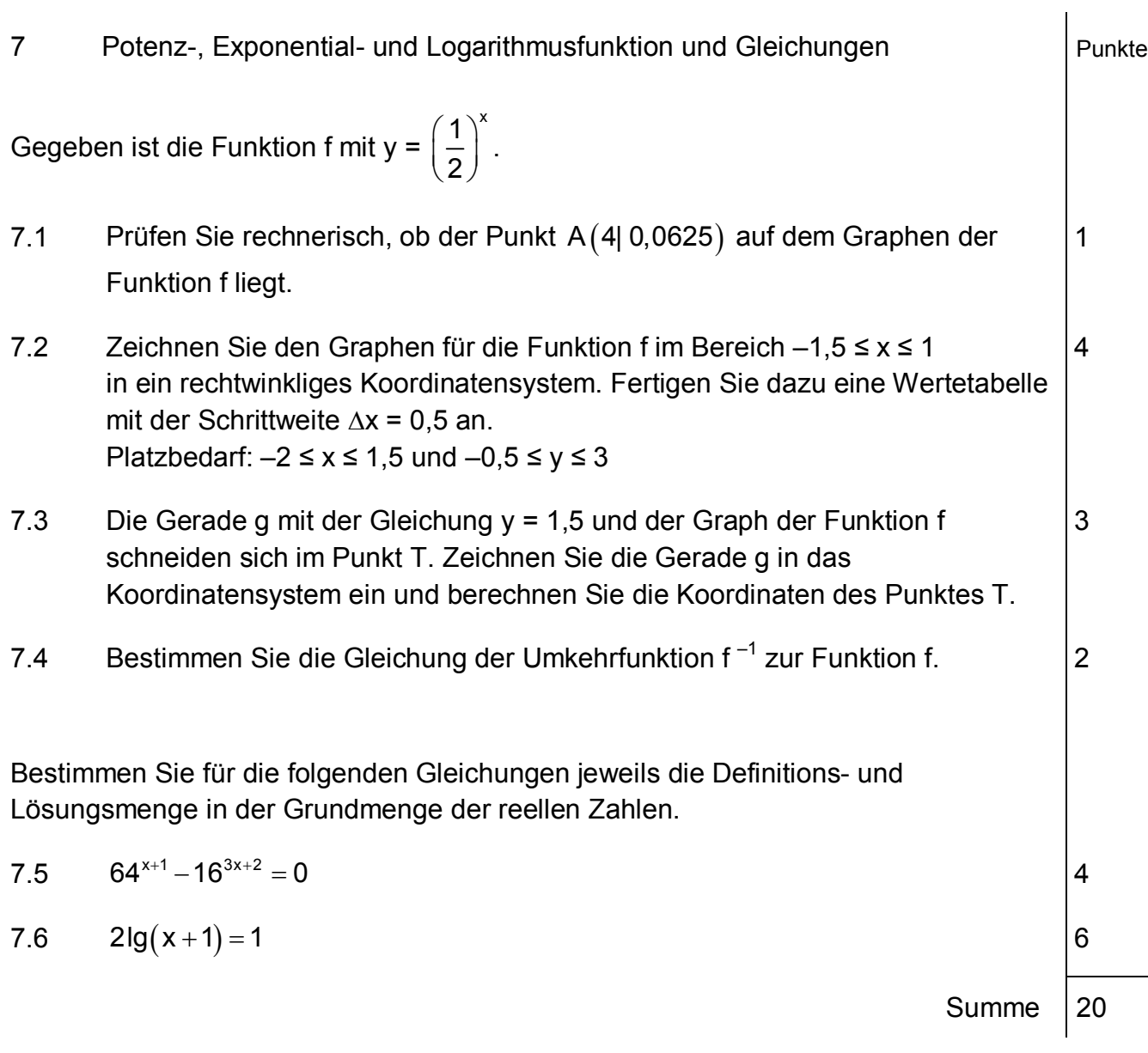